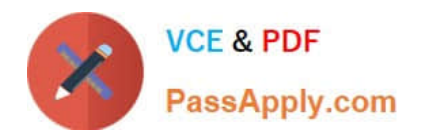

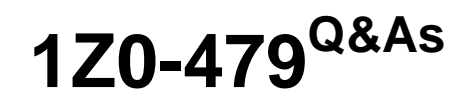

Oracle Access Management Suite Plus 11g Essentials

# **Pass Oracle 1Z0-479 Exam with 100% Guarantee**

Free Download Real Questions & Answers **PDF** and **VCE** file from:

**https://www.passapply.com/1z0-479.html**

100% Passing Guarantee 100% Money Back Assurance

Following Questions and Answers are all new published by Oracle Official Exam Center

**C** Instant Download After Purchase

- **83 100% Money Back Guarantee**
- 365 Days Free Update
- 800,000+ Satisfied Customers

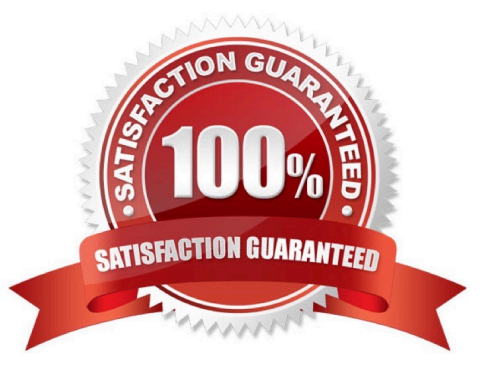

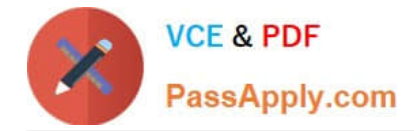

## **QUESTION 1**

What are the three main roles that can be adopted by Oracle Access Management and Oracle Fusion Middleware components when using the Identity Context?

- A. Publisher
- B. Consumer
- C. Propagator
- D. Generator
- E. Evaluator
- F. Authorizer
- Correct Answer: ACE

### **QUESTION 2**

Identify three uses of the Knowledge-Based Authentication functionality provided by Oracle Adaptive Access Manager.

- A. first authentication for forgot password
- B. second factor authentication forchange password
- C. offline SMS PIN-based authentication
- D. high risk user authentication
- E. user authorization

Correct Answer: ABC

#### **QUESTION 3**

By default, which four Oracle Access Management platform components write attributes into the Identity Context? (Choose four.)

- A. Oracle Entitlements Server
- B. Oracle Access Manager
- C. Oracle Security Token Service
- D. Oracle Enterprise Single Sign-On
- E. Oracle Access Management Mobile and Social
- F. Oracle Adaptive Access Manager

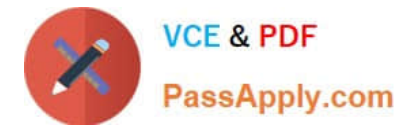

Correct Answer: ABDF

## **QUESTION 4**

In an enterprise deployment, where are the binary and library files that are required for Oracle Access Management located? (Choose the best answer.)

A. IDM\_ORACLE\_HOME

B. IAM\_ORACLE\_HOME

- C. ORACLE\_COMMON\_HOME
- D. IAM\_MW\_HOME/iam

Correct Answer: D

#### **QUESTION 5**

Which three statements are true about Oracle Entitlements Server?

- A. It enables you to externalize fine-grained authorization from applications.
- B. It uses a centralized Policy Decision Point (PDP) that all Policy Enforcement Points (PEPs) communicate with.
- C. It can use either a centralized PDP or a localized PDP.
- D. It has an out-of-the-box integration with Oracle Adaptive Access Manager.
- E. Auditing is not enabled by default within the security modules.

Correct Answer: ABE

[1Z0-479 PDF Dumps](https://www.passapply.com/1z0-479.html) [1Z0-479 VCE Dumps](https://www.passapply.com/1z0-479.html) [1Z0-479 Braindumps](https://www.passapply.com/1z0-479.html)